**Tivoli** software

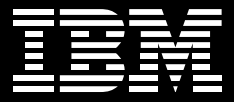

# **IBM WebSphere Studio Application Monitor**

特色

- 管理構跨多重子系統的複合式 J2EE 應用程式
- 針對從 J2EE 延伸至舊型專屬系統如 IBM CICS 及 IBM IMS 的複合式交 易,谁行追蹤並爲其建立關聯
- 即時偵測、分析並修復應用程式問題
- 藉由探勘儲存於實例層級 (instancelevel) 的豐富歷史效能資料,將應用 程式的效能最佳化
- 以非侵入方式深入觀察應用程式

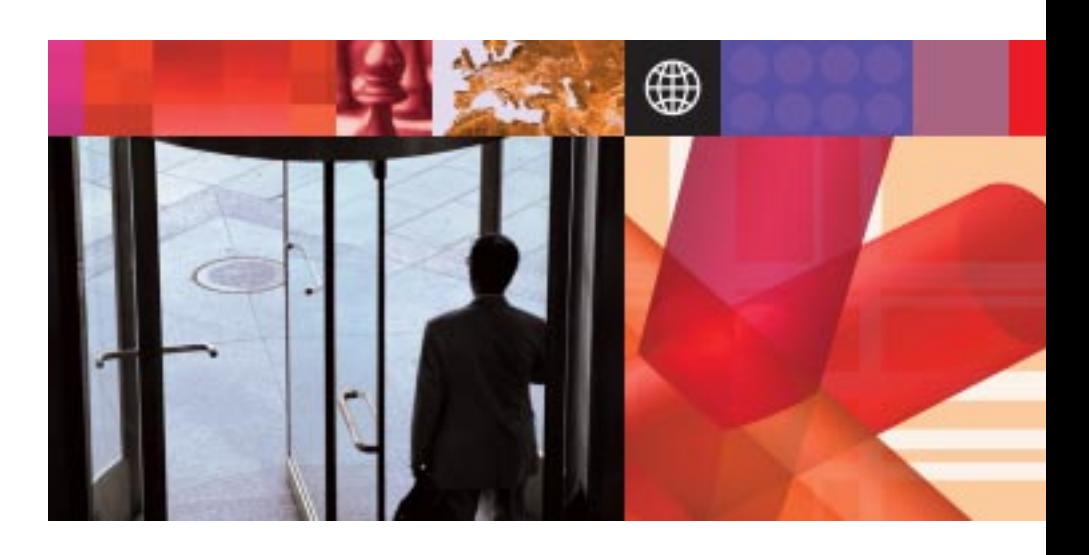

#### 因應複雜企業資料中心所面臨的挑戰

在現今快速變遷的隨需應變業務環境 下,高效能應用程式能在複雜的企業資 料環境中,以更快且更有效率的方式處 理數百萬筆交易。許多企業已將 Java™ 2 企業版 (J2EE™) 的彈性及效能,與其 現行舊型專屬基礎架構如 CICS® 及 IMS™淮行整合,並以此為基礎建立資 訊豐沛的企業資料中心。

雖然這些複雜的資料系統已在協同作業 及存取創新應用程式方面,達成了前所 未有的淮展,但同時也形成重大挑戰。 若應用程式停止作業,可能會嚴重影響 效能、整體生產力及投資報酬率 (ROI)。最後還會造成企業資源使用率不 彰,營收大幅減少及品牌形象受捐。

企業在管理 J2EE 應用程式方面,需要 有效率且符合成本效益的解決方案, IBM 為了因應需求開發了 IBM WebSphere® Studio Application Monitor 。這套 WebSphere Studio Application Monitor 產品是 Tivoli<sup>®</sup> 可用 性軟體解決方案的一部分,能協助企業 有效管理 J2EE 應用程式,其中包括管 理結合 J2EE 使用者介面及舊型專屬後 端系統的「複合式應用程式」。

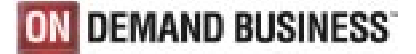

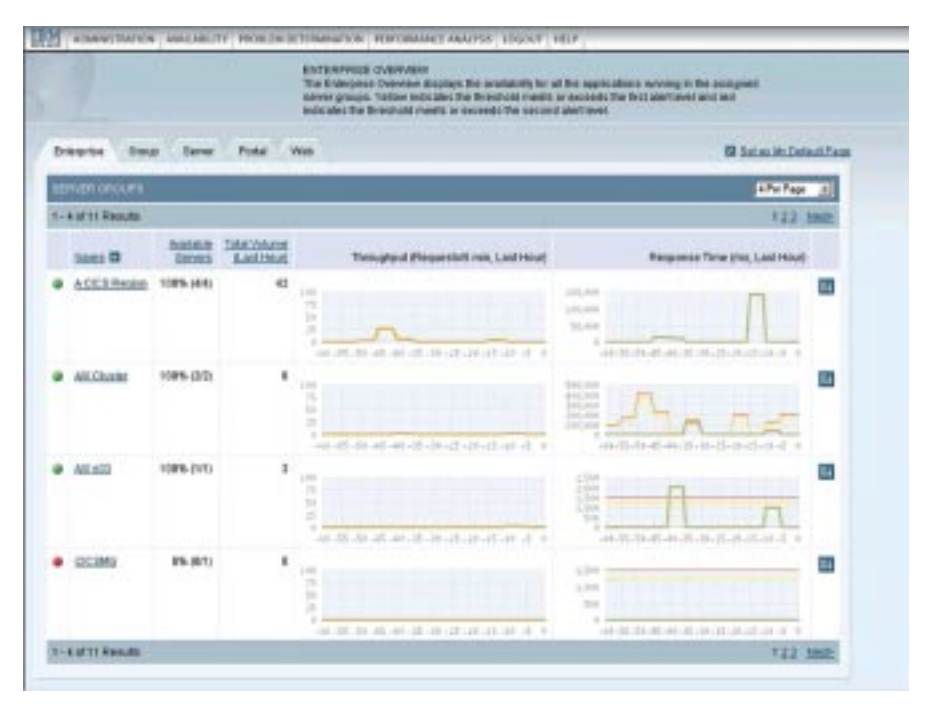

「企業檢視」畫面可讓您一覽應用程式的健全性。

WebSphere Studio Application Monitor 是非侵入式的 Web 化管理解決方案,能 協助您:

- 管理異質環境,包括大型主機及分散 式系統。
- 透視在 I2EE、CICS 和 IMS 上所進行 的交易,以及 Java 資料庫連線功能 (IDBC)及MQ環境。
- 即時發現問題並予以解決,讓效能達 到最佳化。
- 針對橫跨多重系統類型作業的應用程 式,快速瀏覽其作業狀態。
- 分析資源消耗模式,為未來成長進行 規劃。

#### 監視、管理並加強子系統的效能

架構簡單的 WebSphere Studio Application Monitor,能協助您處理複 雜的跨多重子系統交易。例如, WebSphere Application Server 的資料 收集程式安裝在 Java 虛擬機器 (JVM) 上,除了方便您監視外,還能將資訊傳 回管理伺服器。管理伺服器負責處理應 用程式資料並為其建立關聯。若您新增 選用的 CICS 及 IMS 資料收集程式,即 可監視、追蹤跨多重子系統 (包括 J2EE、CICS 及 IMS) 的複合式交易, 並為其建立關聯。

複合式監視功能可在整個交易過程中隨 時反應效能狀況,甚至發現獨立專屬程 式碼的效能問題。在每個端點上,所有 由 J2EE 起始、從 WebSphere Application Server 到 MQ 環境 CICS 或 IMS 上的交易活動,都會受到完整監 控。如此一來,資料中心操作員及支援 分析師即可為個別 MQ 事件製作相關報 告, MQ 事件會和其他應用程式事件並 列,包括從交易開始到結束的 MQ 躍 點。使用者還能夠分析趨勢,並深入研 究有關應用程式佇列狀況的詳細資料。

#### 善用完整的應用程式管理功能套件

WebSphere Studio Application Monitor 是第一個以應用程式為中心的解決方 案,能因應現今應用程式支援分析師及 J2EE 管理者的需求,它提供完整的管 理功能,能協助您:

- 檢視所有進行中的J2EE 交易,包括橫 跨CICS及IMS子系統的複合式交易。
- 即時分析有問題的交易,深入研究詳 細資料,並透過內建的互動式報告 功能,與其他利益相關者共享這些 資訊。
- 側寫跨多重子系統的交易並為其建立 關聯,以判定應用程式失效的位置及 主要原因。
- 訂定設陷及警示,事先發現可能問 题,以免影響一般使用者。
- 分析資源消耗狀況,進行趨勢或歷史 分析,為未來成長進行規劃。
- 管理 WebSphere Portal 的交易。

|                              |                                                                                             | <b>USBATESINTE METSURE TRACE</b>                 | That Mathinakhi unspirate first at holds one excepts that a comparation infimation of programs and comparation in a 12 comparatio<br>Filespond, The Flore View poncevids stational, progress: and transposered events to their stiller of exist above, lets salutcheddy cover<br>or expensions traditions, programs and comparately using the Threshold Highlands, and ads courseport the reserve in the or-<br>armail townth yrathride, programs and composition with specific characteristics compilers fraunch |                                          |                                  |                                           |                                  |
|------------------------------|---------------------------------------------------------------------------------------------|--------------------------------------------------|----------------------------------------------------------------------------------------------------|------------------------------------------|----------------------------------|-------------------------------------------|----------------------------------|
|                              |                                                                                             | <b>TRAILER THIS FIRM</b>                         |                                                                                                    |                                          |                                  |                                           |                                  |
| Sixteed time, Through        |                                                                                             | haraling Businesser                              | <b>Entitlement Major</b><br>Floor Views                                                                                                    | <b>Hangrow</b>                           |                                  |                                           |                                  |
| S. HENRICHAN, STACK TRACK    |                                                                                             |                                                  |                                                                                                    |                                          |                                  |                                           |                                  |
| Exempt side shells at Trace. |                                                                                             |                                                  |                                                                                                    |                                          |                                  |                                           |                                  |
|                              |                                                                                             | Adhesiat frau (c) [5]                            | (PAS) - 25-SIFU Network COVE                                                                                                    | <b>Janes</b>                             | <b>State</b>                     | <b><i>Handi Scottista</i></b>             |                                  |
|                              |                                                                                             | <b>MILETE FLI</b>                                | <b>WINDY (MEETING PROJECTIVITY) NATIONAL</b>                                                                                                    |                                          |                                  | $-1 - 1$<br><b>LETTING THIS</b>           | $\overline{\phantom{a}}$         |
|                              |                                                                                             | Gueran Naman Manin                               | <b>CALIFORNIA FRANCISCO</b>                                                                                                    |                                          |                                  |                                           |                                  |
|                              |                                                                                             | 1 - 11-M 11-FAALM 1                              |                                                                                                    |                                          |                                  |                                           |                                  |
|                              | <b>FRADES</b>                                                                               | <b>Blaire Fysal</b>                              | <b>Equal Etable</b>                                                                                                    | <b>Blackwell</b><br><b>Herial Intest</b> | 20012<br><b><i>ESSA ORIG</i></b> | <b><i>Il Etapsalt</i></b><br>Femal annual | <b>ACRU</b><br><b>TOTAL USES</b> |
|                              | ÷                                                                                           | state for<br>TRusselland Talley<br><b>Binder</b> | CONCORD                                                                                                    |                                          |                                  |                                           |                                  |
|                              |                                                                                             | <b>KIND C-OATLA Kinning</b>                      | LINE PROGRAM<br><b>JENTLICKETAAL</b>                                                                                                    | <b>YEARY</b>                             |                                  | 17-406-8311                               |                                  |
|                              | Trans ADCOPE ADE 2 AND 2 CIC 2000 From ALTE. Flusteens 2016, App Spream CICS, Kneed Fox and |                                                  |                                                                                                    |                                          |                                  |                                           |                                  |
|                              |                                                                                             | IPI warrants illustry.                           | <b>CALIFORNIA DESIGNAL</b>                                                                                                    | 14,051                                   |                                  | <b>17,000 **</b>                          |                                  |
|                              |                                                                                             | <b>ENGINEERS</b>                                 | <b>JESSENIA</b>                                                                                                    | 14,555                                   |                                  | <b>49 500 19</b>                          |                                  |
|                              | ٠                                                                                           | <b>SIRE CRS SA</b>                               |                                                                                                    | 05,094                                   |                                  | <b>HISRAAB IT</b>                         |                                  |
|                              | ×                                                                                           | <b><i>BIRD CALS BASH</i></b>                     | <b>ASK TWE ABSTREE</b>                                                                                                    | 44.038                                   |                                  | ٠                                         |                                  |
|                              | ъ                                                                                           | <b><i>RIGIC CICERIA</i></b>                      |                                                                                                    | 87,836                                   |                                  | 11 888 11                                 |                                  |
|                              | ×                                                                                           | <b>EVEC-CICE EVAN</b>                            | PORMATTINE                                                                                                    | 67,636                                   |                                  | ×                                         |                                  |
|                              | ٠                                                                                           | <b><i>SHEK CHIERING</i></b>                      |                                                                                                    | 66,162                                   |                                  | <b>214, 662 15</b>                        |                                  |
|                              | ÷                                                                                           | English cost & divers                            | DELAY                                                                                                    | 98,192                                   |                                  |                                           | ٠                                |
|                              | ٠                                                                                           | <b>BIRTH CROSSING</b>                            |                                                                                                    | 141,612                                  |                                  | $-75,702 - 1$                             |                                  |
|                              | ٠                                                                                           | <b>END E 10 07 8 6 mm</b>                        | <b><i>USED LIBRARY</i></b>                                                                                                    | 141,672                                  |                                  |                                           |                                  |
|                              | ٠                                                                                           | SIRE CRS-SiR                                     |                                                                                                    | 141,673                                  |                                  |                                           |                                  |
|                              | r                                                                                           | <b><i><u>Pringmann Evill</u></i></b>             | CBCZRIMOLORILOROJA                                                                                                    | 143,473                                  |                                  |                                           |                                  |
|                              |                                                                                             | <b>Stamps Expense Match</b>                      | Competitions on Charit Majori-                                                                                                    |                                          |                                  |                                           |                                  |
|                              |                                                                                             | <b>4 I Fill and I'M Elkologike</b>               |                                                                                                    |                                          |                                  |                                           |                                  |

WebSphere Studio Application Monitor 展現交易的完整流程。

WebSphere Studio Application Monitor 能協助您即時且全面檢視 J2EE 應用程 式的效能,以便主動管理中介軟體技 術,並且在不斷變化的隨需應變業務環 境中,加強本身的競爭能力。

事先偵測並修復問題,避免影響使用者 在現今日益競爭的隨需應變世界中,即 使是短暫的停機,也很可能會嚴重影響 服務品質及營收。WebSphere Studio Application Monitor 能協助您即時擷取 及側寫交易狀況,在一般使用者尚未受 到影響之前快速解決問題。

在「企業檢視」畫面中,只要輕鬆點幾 下滑鼠,即可取得單筆交易的詳細資 料。WebSphere Studio Application Monitor 會顯示「實例層級」的資訊,以 及與單筆特定交易有關的詳細資料。如 此一來,應用程式支援分析師在判定問 題時,會比單看總合或平均值來得準 確。 WebSphere Studio Application Monitor 可用於:

- 主動式監視問題––事先發現可能 問題。
- 反應式問題識別及解決––針對已發生 的問題進行疑難排解。
- 效能分析及報告––利用最新的效能數 據,更有效率地管理應用程式並進行 未來規劃。

您可以透過深入監視及分析,取得詳細 的應用程式效能資料,進而獲得專業知 識,以提高投資報酬率 (ROI), 達成服 務層級合約中所要求的開機運作時間及 效能,並且充分滿足使用者的需求。

## 輕鬆存取重要資訊

WebSphere Studio Application Monitor 擁有完整功能,且使用時可輕鬆上手。 擁有豐富資訊的畫面,有助您長期監視 橫跨於異質伺服器之間的應用程式。它 還擁有先進的圖像化技術,能對照歷史 基準資料,以圖形顯示通訊量及回應時 間,讓您更輕鬆觀察應用程式的整體 效能。

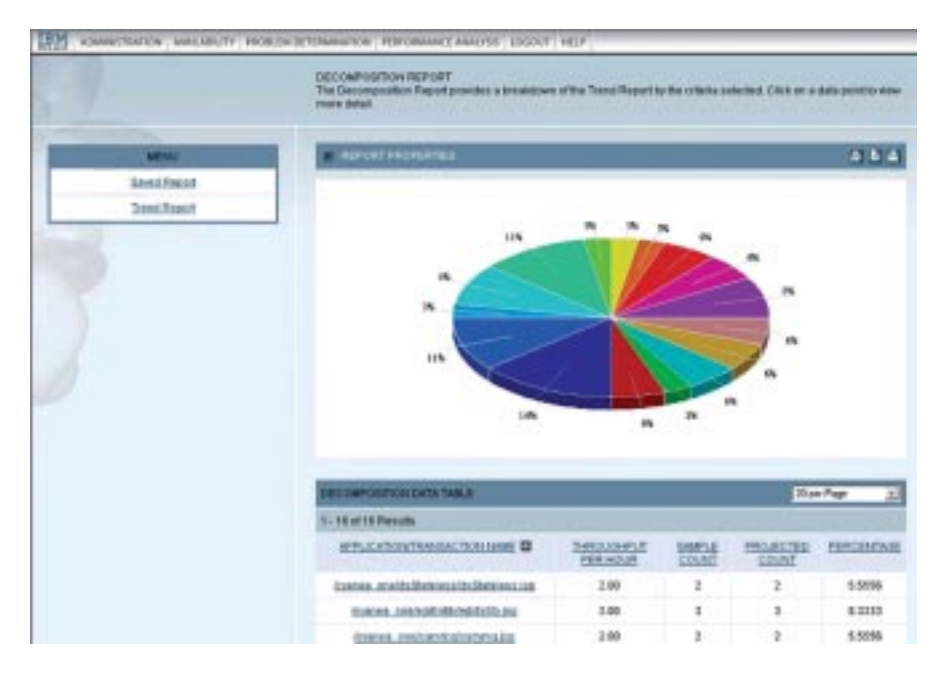

WebSphere Studio Application Monitor 提供應用程式效能管理的詳細報告。

您可以運用我們的動態監視技術,在不 需重新啟動應用程式伺服器的情況下, 更改設定檔作業,此外,還能實施順暢 日具有回應能力的監視策略。您可以根 據當時需求,自訂想要顯示的資訊量。 若要監視營運作業,請使用高階的「企 業檢視」功能。而當出現瓶頸時,您可 切换至較詳細的檢視畫面,以便收集更 多資訊,對問題做出更佳診斷。

此外, WebSphere Studio Application Monitor 還提供其他實用功能,例如:

- 以單一主控台進行跨平台監視。
- 應用程式分組。
- 細密且以角色為基礎的安全性。
- 可輕鬆使用的 Web 介面。

WebSphere Studio Application Monitor 完全不具侵入性,所以您不需變更應用 程式碼、JVM、或類別載入器,就能用 來監視所有的 Java 應用程式。

# **WebSphere Studio Application** Monitor 系統需求

# 可監視的環境:

WebSphere Studio Application Monitor 是業界第一個能真正跨越多重平台、擁 有單一主控台的應用程式管理解決方 案。資料收集程式可在下列環境中安裝 於 WebSphere 上:

- IBM  $AIX^{\circledR}$
- $\bullet$  HP-IIX
- $\bullet$  Linux®
- Sun Solaris
- $\bullet$  Microsoft<sup>®</sup> Windows<sup>®</sup>
- $\bullet$  zLinux
- IBM  $z/OS^{\circledR}$

另有 CICS 及 IMS 專用的資料收集 程式。

#### 管理伺服器環境:

WebSphere Studio Application Monitor Managing Server 可在下列環境進行 安裝:

- $\bullet$  AIX
- Red Hat Enterprise Linux
- Solaris
- $\bullet$  zLinux

#### 瀏覽器環境:

• Microsoft Internet Explorer

## 管理中介軟體應用程式

WebSphere Studio Application Monitor 是具有彈性的應用程式管理解決方案, 它能管理複雜、多層級且橫跨數種環境 (J2EE、CICS、IMS、MQ) 的應用程 式。WebSphere Studio Application Monitor 能深入分析關鍵商業應用程式的 運作狀況,並且提供連線技術,協助您 提高投資報酬率,同時最佳化資料中心 的整體效能。

# 進一步資訊

如需更多 IBM WebSphere Studio Application Monitor 及 IBM 其他整合性 解決方案的相關資訊,請聯繫 IBM 業務 代表,或請造訪 ibm.com/tivoli

#### **IBM Tivoli 軟體**

Tivoli 技術管理軟體是 IBM 眾多隨需應 變基礎架構解決方案中的主要技術,它 能協助傳統企業、新興隨需應變企業及 全球網際網路公司,將現有及未來技術 投資的效益最大化。Tivoli 軟體以領先 全球的 IBM 服務、支援與研究為後盾, 提供您緊密整合且極具彈性的隨需應變 業務基礎架構管理解決方案,以高度安 全的方式連結員工、事業夥伴與客戶。

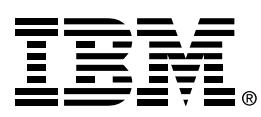

#### 台灣國際商業機器股份有限公司

台北市松仁路7號3樓 市場行銷處: 0800-016-888 按1 技術諮詢熱線: 0800-000-700

© Copyright IBM Corporation 2004

台灣印製  $11-04$ 版權所有